## **ผลงานโดดเด่นที่สะท้อนถึงแนวปฏิบัติที่เป็นเลิศ (Best Practice)**

## **โครงการหลาดยะลา (Yala Market)**

**1. ที่มา/ความสำคัญ**

ด้วยสถานการณ์การแพร่ระบาดของโรคโควิด 19 (Coronavirus Disease Starting in 2019 : COVID-19) ตั้งแต่ปี 2563 ซึ่งในขณะนั้นจังหวัดยะลาเป็น 1 ใน 10 จังหวัดของประเทศไทยที่ พบผู้ติดเชื้อมากที่สุด ประกอบกับคณะกรรมการโรคติดต่อจังหวัดยะลา ได้ออกมาตรการเร่งด่วนใน การเฝ้าระวัง ป้องกันและควบคุมโรคติดเชื้อไวรัสโคโรนา 2019 (Covid-19) ที่ 1693/2563 ฉบับที่ 3 คือให้ร้านอาหารหรือเครื่องดื่มที่เปิดโล่งจำหน่ายเพื่อนำกลับไปบริโภคที่อื่นเท่านั้น ส่วนร้านอาหาร หรือเครื่องดื่มบริเวณริมบาทวิถีให้หยุดบริการตั้งแต่วันที่ 24 มีนาคม 2563 พร้อมทั้งให้ปิดตลาด ตลาดสด เว้นแต่ จำหน่ายอาหารสด อาหารแห้ง และให้ปิดสถานที่ท่องเที่ยวในจังหวัด ซึ่งมาตรการ เหล่านี้ทำให้ประชาชนในพื้นที่ ทั้งผู้ประกอบการพ่อค้าแม่ค้า ผู้มีอาชีพรับจ้างบริการต่างๆ ได้รับ ผลกระทบ นอกจากนั้นผู้ประกอบการบางส่วนหยุดกิจการ ทำให้มีผู้ตกงานเป็นจำนวนมาก จึงได้รับ ความเดือนร้อน ขาดรายได้ในการดำรงชีวิต

เทศบาลนครยะลาในฐานะองค์กรปกครองส่วนท้องถิ่นที่มีอำนาจหน้าที่ในการส่งเสริมการทำ มาหากินของราษฎร จึงมีแนวคิดในการดำเนินโครงการ "หลาดยะลา (Yala Market)" เพื่อช่วยเหลือ บรรดาพ่อค้าแม่ค้าผู้ประกอบอาชีพค้าขาย หรืออาชีพบริการต่างๆ รวมทั้งผู้ตกงาน ได้ซื้อขายผ่าน แพลตฟอร์มตลาดออนไลน์ในขณะเดียวกันเป็นการเพิ่มช่องทางให้บริการจากทักษะอาชีพ ซึ่งช่วย ตอบโจทย์พฤติกรรม New Normal ของผู้บริโภคและการใช้ชีวิตประจำวันของคนที่จะเปลี่ยนไป เช่น การทำงานที่บ้าน การส่งอาหารแบบ Delivery หรือการ Shopping Online เป็นต้น ทำให้สามารถ เข้าถึงสินค้าและบริการได้อย่างสะดวก ปลอดภัย และลดความเสี่ยงจากการเดินทางไปซื้อของตาม ตลาดหรือพื้นที่ที่ที่คนเป็นจำนวนมาก

โครงการ "หลาดยะลา" (Yala Market) เป็นโครงการที่นำเทคโนโลยีการตลาดออนไลน์ (Online Marketing) เข้ามาแก้ปัญหาการแพร่กระจายของโรคติดเชื้อไวรัสโคโรนา 2019 ตาม มาตรการสร้างระยะห่างทางสังคม (Social Distancing) ผ่านแพลตฟอร์มตลาดออนไลน์ ซึ่งรวบรวม ร้านค้าและบริการต่างๆ ในพื้นที่อาทิร้านอาหารเครื่องดื่ม ร้านผ้ามือสอง ร้านขายของชำ วินมอเตอร์ ไซค์ช่างแอร์ ช่างประปา ช่างซ่อมทั่วไป ช่างไฟ โดยใช้เป็นสื่อกลางระหว่างผู้จัดจำหน่ายและผู้บริโภค ที่ได้รับผลกระทบให้ได้รับความสะดวก แต่ในขณะเดียวกันก็ไม่ขัดต่อมาตรการที่กล่าวมาแล้วข้างต้น สำหรับแพลตฟอร์มตัวนี้ เทศบาลนครยะลาจะนำมาผนวกเข้ากับ Line OA เพื่อดึงดูดและขยายฐาน ลูกค้าให้เข้าถึงแพลตฟอร์ม และเป็นการสร้างโอกาสทางการตลาดให้กับผู้ประกอบการในท้องถิ่นมาก ขึ้น โดยในอนาคตจะนำเทคโนโลยีดิจิทัลเหล่านี้มาใช้ฟื้นฟูทางด้านเศรษฐกิจ และพัฒนาเมืองต่อไป เพื่อนำไปสู่การเป็นเมืองอัจฉริยะ (Smart City) อย่างแท้จริง

### **2. กระบวนการทำงาน**

สำหรับการดำเนินโครงการหลาดยะลานั้น แบ่งระบบการทำงานออกเป็น 2 ส่วน คือ 1) ใน ส่วนของตลาดออนไลน์ และ 2) ในส่วนของบริการช่างต่าง ๆ

### กระบวนการทำงานของระบบหลาดยะลา

## **2.1 ตลาดออนไลน์(แบบเดิม)**

- 2.1.1 สามารถเข้าใช้งานได้ 2 ช่องทาง คือ 1) Line OA ของเทศบาล โดยเลือกที่ "ซื้อสินค้า-หลาดยะลา" 2) เว็บไซต์ : www.yalamarketplace.com
- 2.1.2 เลือกซื้อสินค้าที่ต้องการ
- 2.1.3 กรอก ชื่อ ที่อยู่ พร้อมปักหมุดสถานที่ในการจัดส่ง
- 2.1.4 ชำระเงินตามช่องทางที่เลือก
- 2.1.5 เมื่อลูกค้าชำระเงินเรียบร้อยแล้ว
	- ลูกค้าจะได้รับ SMS เพื่อติดตามสถานะ Order สินค้าที่สั่งไปได้
	- ร้านค้าจะได้รับคำสั่งซื้อจากลูกค้า เพื่อจัดเตรียมและส่งมอบให้วินมอเตอร์ไซต์ผ่าน SMS เช่นกัน
	- ในขณะเดียวกันไรเดอร์จะได้รับข้อความแจ้งเตือนจากแอปพลิเคชันเพื่อไปรับ order สินค้าจากร้านค้า นำส่งลูกค้า โดยในระบบจะเผื่อเวลาจัดส่งจากเวลาที่ลูกค้าสั่งไป 20 นาที

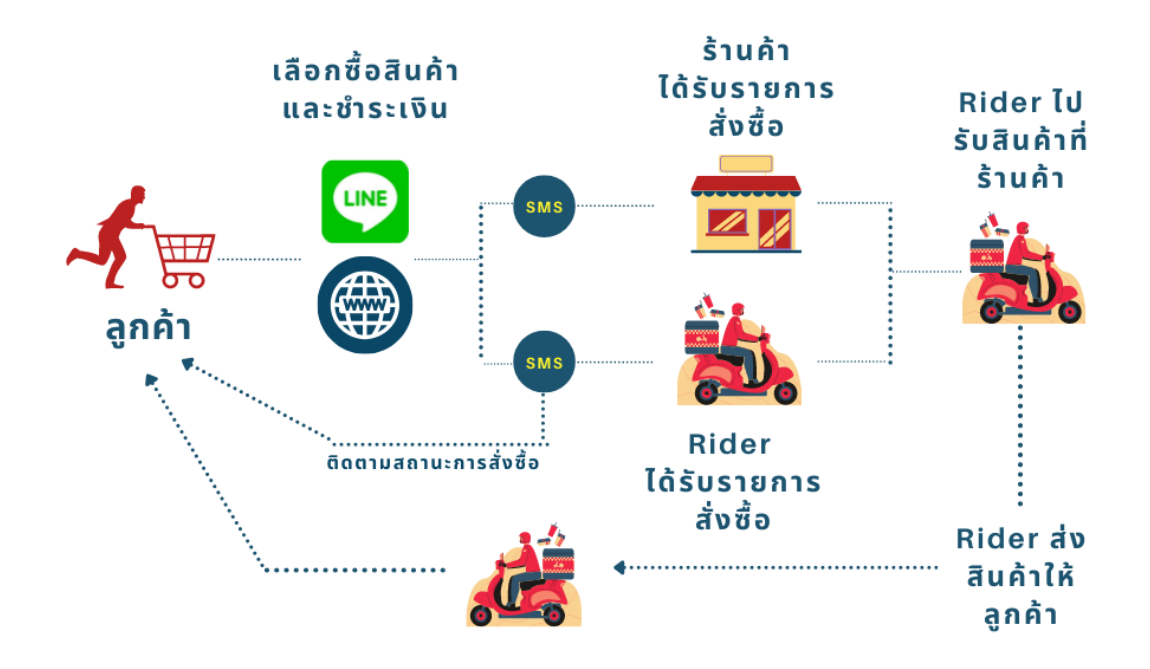

## **2.2 ตลาดออนไลน์ (หลังจากพัฒนาระบบเป็น Membership)**

- 2.2.1 สามารถเข้าใช้งานได้ 2 ช่องทาง คือ 1) Line OA ของเทศบาล โดยเลือกที่ "ซื้อสินค้า-หลาดยะลา" 2) เว็บไซต์ : [www.yalamarketplace.com](http://www.yalamarketplace.com/)
- 2.2.2 คลิกที่ "รูปคน" ด้านขวามือเพื่อเข้าสู่ระบบ
- 2.2.3 เลือกรูปแบบที่ต้องการ Log in "เบอร์โทร/โซเชียล/อีเมล"
- 2.2.4 Log in ด้วยเบอร์โทรศัพท์
	- กรอก **"หมายเลขโทรศัพท์"** แล้วกด **"เข้าใช้งานด้วยเบอร์โทร"**
	- ยืนยัน OTP
	- กรอกชื่อสกุล เบอร์โทร อีเมล สร้างโปรไฟล์ใหม่
	- กรอกที่อยู่ หรือเลือกที่อยู่ที่ต้องการแก้ไข เลือกแก้ไขชื่อสกุล ที่อยู่ ตำบล อำเภอ จังหวัด รหัสไปรษณีย์ แล้วกด "OK" เพื่อบันทึก
- 2.2.5 Log in ด้วยโซเชียล
	- ให้เลือกเข้าใช้งานผ่านเฟซบุ๊ค หรือ ไลน์ แล้วล๊อกอินด้วยบัญชี
	- กรอกชื่อสกุล เบอร์โทร อีเมล สร้างโปรไฟล์ใหม่
	- กรอกที่อยู่ หรือเลือกที่อยู่ที่ต้องการแก้ไข เลือกแก้ไขชื่อสกุล ที่อยู่ ตำบล อำเภอ จังหวัด รหัสไปรษณีย์ แล้วกด "OK" เพื่อบันทึก
- 2.2.6 Log in ด้วยอีเมล
	- กรอกอีเมล แล้วกดเข้าใช้งานด้วยอีเมล ยืนยัน OTP > สมัครผ่านอีเมลสำเร็จ
	- กรอกชื่อสกุล เบอร์โทร อีเมล สร้างโปรไฟล์ใหม่
	- กรอกที่อยู่ หรือเลือกที่อยู่ที่ต้องการแก้ไข เลือกแก้ไขชื่อสกุล ที่อยู่ ตำบล อำเภอ จังหวัด รหัสไปรษณีย์ แล้วกด "OK" เพื่อบันทึก
- 2.2.7 เลือกซื้อสินค้าที่ต้องการ
- 2.2.8 ชำระเงินตามช่องทางที่เลือก
- 2.2.9 เมื่อลูกค้าชำระเงินเรียบร้อยแล้ว
	- ลูกค้าสามารถติดตามสถานะการสั่งได้ที่ประวัติการสั่งซื้อ
	- ร้านค้าจะได้รับคำสั่งซื้อจากลูกค้า เพื่อจัดเตรียมและส่งมอบให้ไรเดอร์ผ่าน SMS
	- ในขณะเดียวกันไรเดอร์จะได้รับข้อความแจ้งเตือนจากแอปพลิเคชันเพื่อไปรับ order สินค้าจากร้านค้า นำส่งลูกค้า โดยในระบบจะเผื่อเวลาจัดส่งจากเวลาที่ลูกค้าสั่งไป 20 นาที

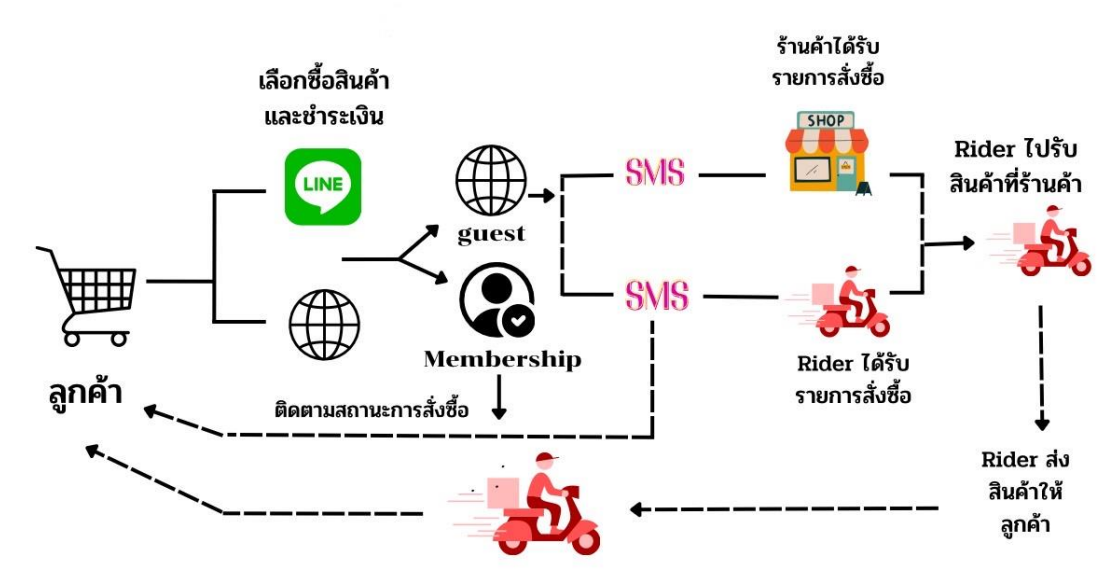

#### **2.3 บริการช่างต่างๆ**

- 2.3.1 การจองเพื่อใช้บริการช่างต่าง ๆ สามารถเข้าจองได้ 2 ช่องทาง คือ 1) ทัก Inbox ผ่านเพจ Facebook หลาดยะลา [\(https://www.facebook.com/yalamarketofficial\)](https://www.facebook.com/yalamarketofficial) 2) เข้า Rich Menu หลาดยะลา ใน Line OA ของเทศบาล
- 2.3.2 ถ้าจองผ่าน Inbox ผ่านเพจ Facebook หลาดยะลา แอดมินจะเป็นผู้รับเรื่องและ ประสานกับช่างที่เกี่ยวข้อง
- 2.3.3 ถ้าจองผ่าน Rich Menu หลาดยะลา ใน Line OA ของเทศบาล
	- เข้าRich Menu **"หลาดยะลา Yala Market"**
	- ไปที่ **"จองบริการ"**
	- เลือกบริการที่ต้องการ
	- กรอกข้อมูล เช่น วันที่จะรับบริการ ชื่อ ที่อยู่ เบอร์โทร เป็นต้น
	- งานจะเข้าไปยังแอปพลิเคชันของช่าง หลังจากนั้นช่างจะติดต่อลูกค้า เพื่อให้บริการ

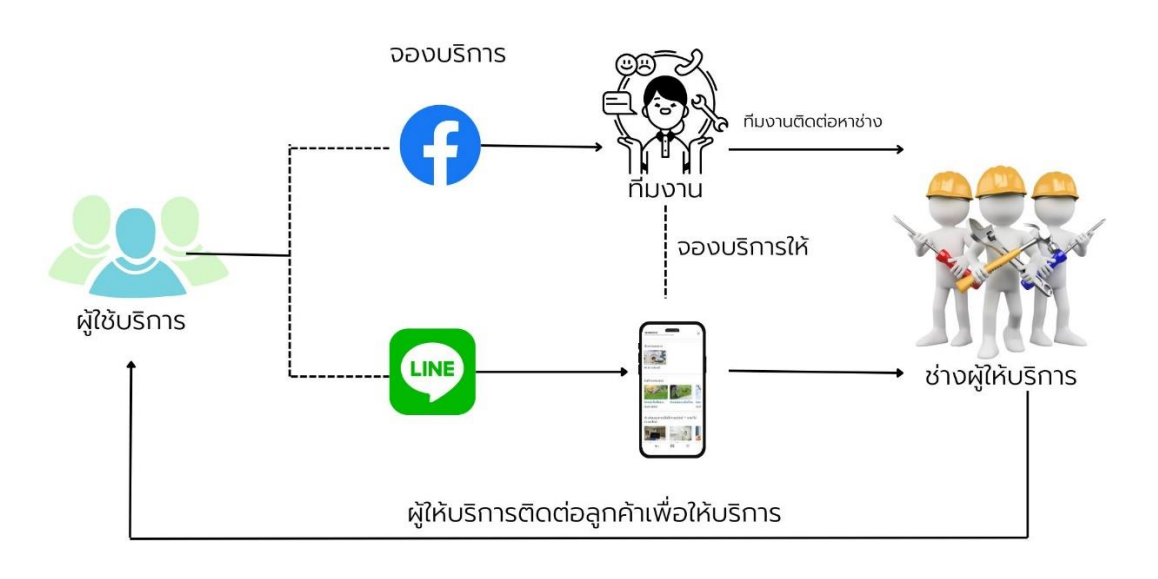

**3. แนวทางการปฏิบัติที่เป็นเลิศ (เทคนิค/เครื่องมือ/นวัตกรรมที่ใช้การทำงาน ส่งผลให้ประสบ ความสำเร็จ)** 

สำหรับเครื่องมือที่ใช้ในการปฏิบัติงานเพื่อให้โครงการหลาดยะลา (Yala Market) ประสบ ความสำเร็จ ประกอบด้วย 2 ข้อ ดังนี้

- **3.1 Line OA : Yalacity** ใช้เป็นช่องทางในการเข้าใช้งานระบบหลาดยะลา (E-commerce) โดย จัดทำเป็น Rich Menu หนึ่งที่อยู่ใน Line OA ทำให้ง่ายต่อการใช้งานในทุกกลุ่มวัย ประกอบกับ มีผู้ติดตามกว่า 3 หมื่นคน ซึ่งเป็นเสมือนฐานลูกค้าที่เราสามารถประชาสัมพันธ์ เพื่อดึงดูดให้เข้า ใช้งาบระบบได้
- **3.2 การประชาสัมพันธ์ที่มีความต่อเนื่อง** เมื่อเทศบาลนครยะลาได้ดำเนินการจัดทำระบบหลาด ยะลาเสร็จแล้ว สิ่งที่สำคัญมากที่สุด คือ การจะทำอย่างไรให้มีผู้เข้าใช้งานระบบ ดังนั้น จึง จำเป็นต้องมีการวางแผนประชาสัมพันธ์ให้ครอบคลุม ทั้งในส่วนของร้านค้า ช่างให้บริการต่างๆ รวมถึงลูกค้า โดยแนวทางการประชาสัมพันธ์ มีดังต่อไปนี้
	- 3.2.1 **การประชาสัมพันธ์เชิงรุก** เพื่อเชิญชวนให้ประชาชนเข้าร่วมโครงการ โดยวิธีการนี้จะ เป็นการลงพื้นที่เพื่อให้ประชาชนในภาคส่วนต่าง ๆ ได้เข้าใจ เข้าถึง ด้วยการอธิบายที่มา วัตถุประสงค์ ประโยชน์ของโครงการในเบื้องต้น พร้อมทั้งสอนวิธีการใช้งานโดยให้ ทดลองใช้จริง ทั้งในส่วนของผู้ประกอบการร้านค้า และลูกค้า เพื่อให้รู้สึกว่ามันง่ายใน การสั่งซื้อ และสามารถเป็นกระบอกเสียงในการแนะนำ หรือบอกต่อให้บุคคลอื่น ๆ ได้ เข้าใช้ต่อไป
	- 3.2.2 **การประชาสัมพันธ์ผ่านสื่อออนไลน์** เพื่อเพิ่มกลุ่มเป้าหมาย และช่องทางการเข้าถึง ข้อมูล โดยได้ประชาสัมพันธ์ผ่านช่องทาง ดังต่อไปนี้
		- เพจ Facebook เทศบาลนครยะลา (มีผู้ติดตามกว่า 1 แสนคน) และเพจ Facebook หลาดยะลา
		- Line OA เทศบาลนครยะลา (มีผู้ติดตามกว่า 3 หมื่นคน)
		- ทำการยิง Ads. Facebook เพื่อเจาะกลุ่มเป้าหมายให้มากขึ้น
	- 3.2.3 **Content ต่าง ๆ** โดยการใช้ข้อมูลการตัดสินใจในการวางแผนและปรับแผนการ ประชาสัมพันธ์ เช่น การทำ Content ให้น่าสนใจ การคิดแคมเปญหรือโปรโมชั่นต่าง ๆ เป็นต้น
- **3.3 การสร้างประสบการณ์ที่ดีให้ผู้ใช้งาน** โดยพัฒนาระบบหลาดยะลา เพื่อเพิ่มความสะดวก และ การใช้งานที่ง่ายขึ้น ทั้งในส่วนของร้านค้าและลูกค้า อาทิ การปรับ Key word ติดตามสถานะการ สั่งซื้อ การเพิ่มระบบ Membership การเพิ่มชื่อไรเดอร์ หมายเลขโทรศัพท์เป็นต้น

## **4. ผลการดำเนินการ**

- 4.1 เชิงปริมาณ (ข้อมูล ณ วันที่ 9 มิถุนายน 2566)
	- 4.1.1 ร้านค้าที่เข้าร่วมโครงการหลาดยะลา (Yala Market) จำนวน 1,690 ร้าน โดยผ่านการ ตรวจสอบ จำนวน 680 ร้าน รอตรวจสอบ จำนวน 527 ร้าน (ข้อมูลไม่ครบถ้วน อยู่ นอกพื้นที่ให้บริการ) และระงับการใช้งาน จำนวน 483 ร้าน (ผิดกฎ เลิกขาย ร้านซ้ำ)
	- 4.1.2 ผู้ที่เข้าใช้งานโครงการหลาดยะลา (Yala Market) 295,544 รายการ
	- 4.1.3 จำนวนยอดเงินที่หมุนเวียนในระบบหลาดยะลา จำนวน 32,143,886.84 บาท

# 4.2 เชิงคุณภาพ

- 4.2.1 เกิดการหมุนเวียนของเม็ดเงินในพื้นที่
- 4.2.2 ประชาชนมีช่องทางในการหารายได้ที่เพิ่มขึ้น
- 4.2.3 ช่วยสร้างอาชีพให้แก่ประชาชนที่ว่างงาน

# **5. ปัจจัยแห่งความสำเร็จ**

- 5.1 ความน่าเชื่อถือ เนื่องจากเป็นแพลตฟอร์มที่จัดทำโดยหน่วยงานรัฐ
- 5.2 การเก็บค่าธรรมเนียมร้านค้าที่น้อย
- 5.3 สินค้ามีราคาถูกเสมือนไปซื้อเองที่หน้าร้าน
- 5.4 สินค้ามีให้เลือกหลากหลาย
- 5.5 บริบทในปัจจุบันที่พฤติกรรมการใช้ชีวิตที่เปลี่ยนไปของมนุษย์ที่หันมาใช้เทคโนโลยีกันมากขึ้น จึง ทำให้แพลตฟอร์มตลาดออนไลน์สามารถเข้าไปรองรับไลฟ์สไตล์ดังกล่าวได้
- 5.6 การพัฒนาความรู้ทั้งทักษะทางด้านเทคโนโลยี และการตลาดให้ร้านค้า ไรเดอร์และแอดมิน

# **6. ข้อแนะนำ/ข้อเสนอ**

- ไม่มี -